#### **The District of North Vancouver's Forest Management System**

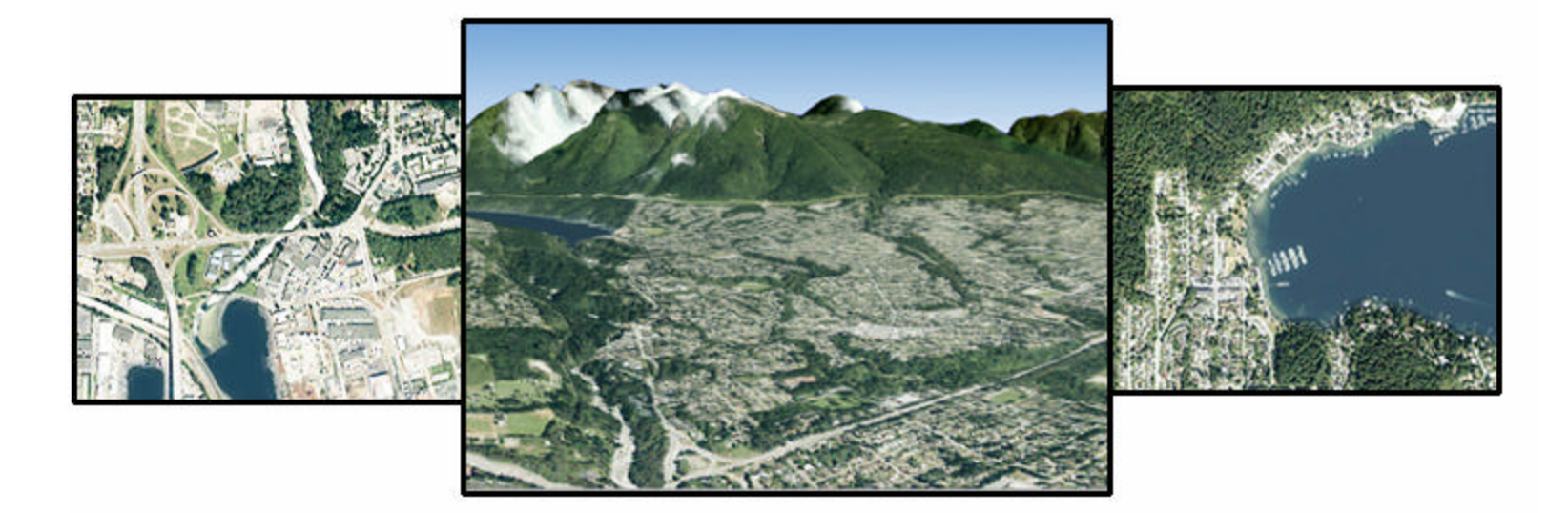

#### **Presented by**

**Mark Brown, Environment Dept and Meaghan Taylor, GIS Dept**

## **District Geography**

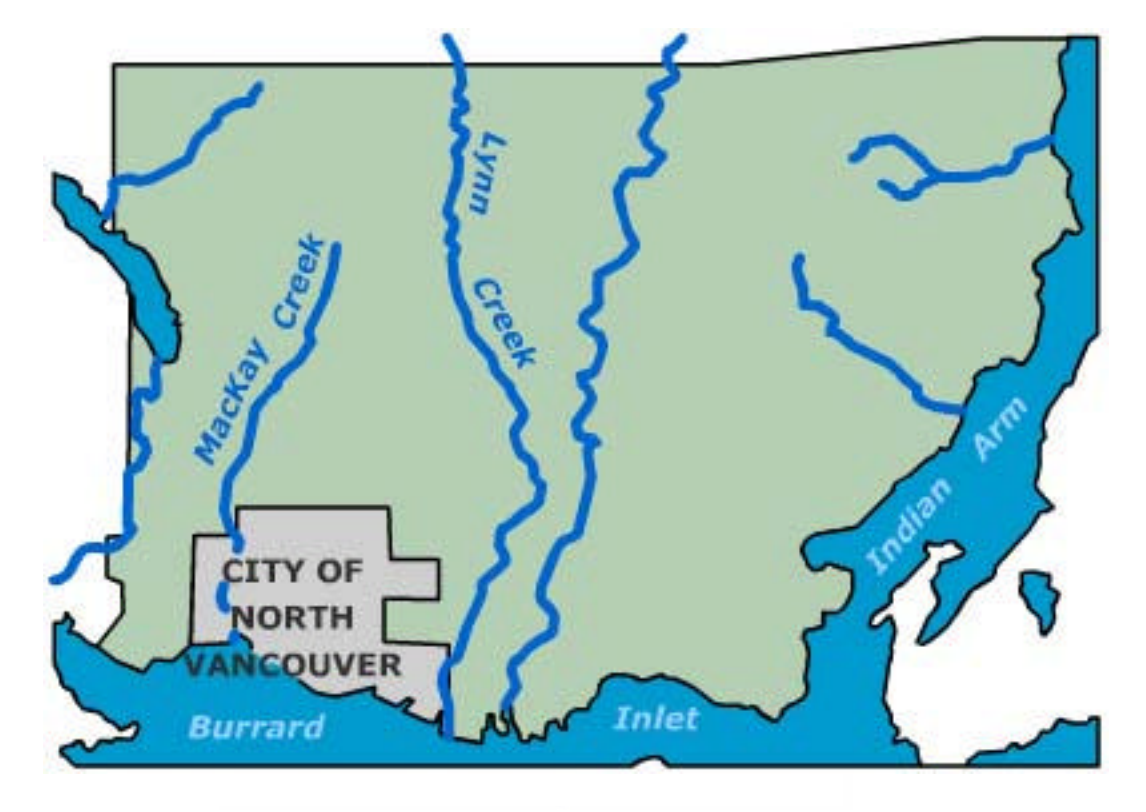

- l **Population: 80,000+**
- l **Properties: 26,300+**
- l **Total Land Area: 17,819 ha**
- l **% of Park Land: 62%**

## **Our Responsibilities**

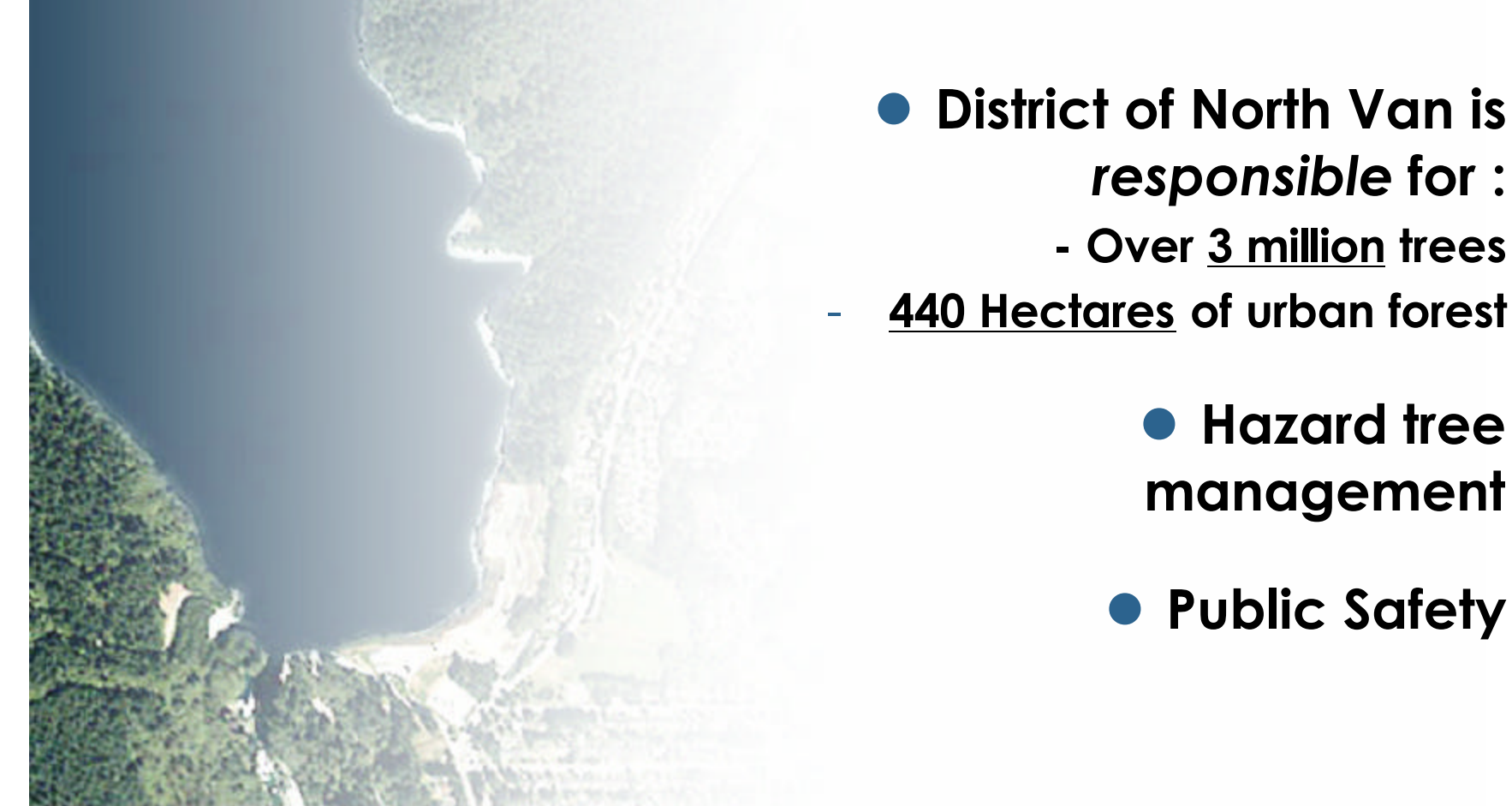

*responsible* **for : - Over 3 million trees** - **440 Hectares of urban forest • Hazard tree** 

### **The Need for a New System**

- **Work flows not streamlined**
- **No single data store for inspected trees**
- **Related GIS layers not being referenced**
- **High standard of Environmental Stewardship within the District**

## **Existing Workflow**

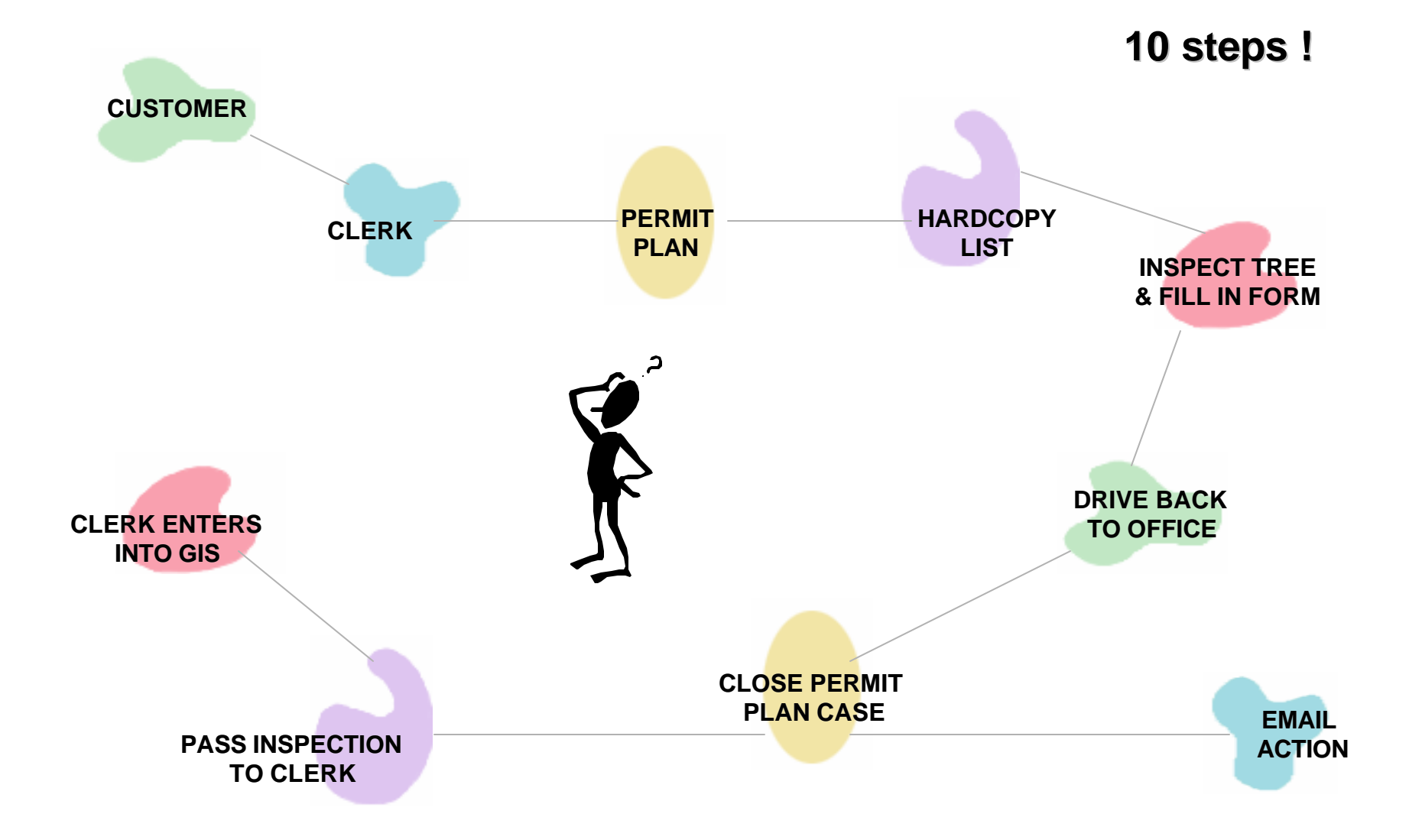

## **Our Vision**

- $\bullet$  **Build an integrated and wireless system**
- **.** Leverage GIS technology **to maintain an inventory of environmental assets**
- **Provide a powerful analytical tool to aid in asset, risk, and liability management**

## **The Solution**

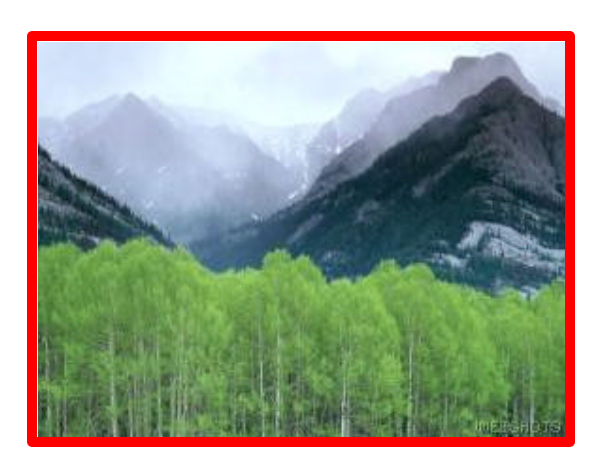

**Workflow Management Achieved by:**

- **- A Wireless Inspection Module**
- **- An Automated Reporting Module**
- **- Analytical Capabilities**

l **FMS is a digital** *inventory* **system of all DNV Trees inspected since 1997**

# **Workflow Overview**

# *Wireless Inspection Module Report Generation Module Assign Work Order*

## **Wireless Inspection Module**

#### **Clerk records the service call**

*"Hazardous tree near children's play area at Bridgman Park" .* 

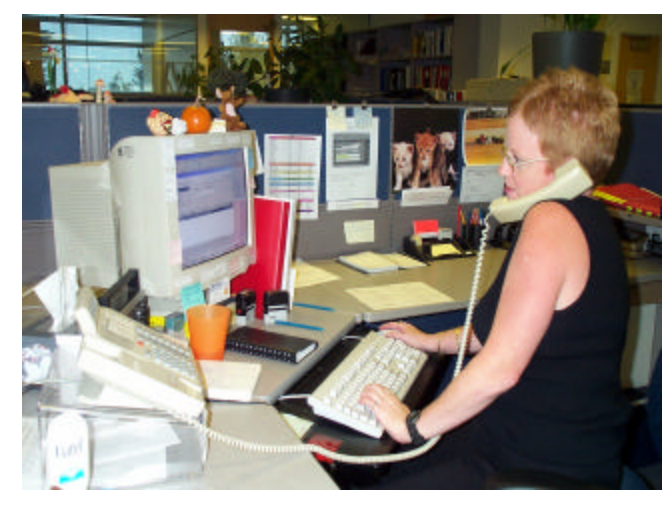

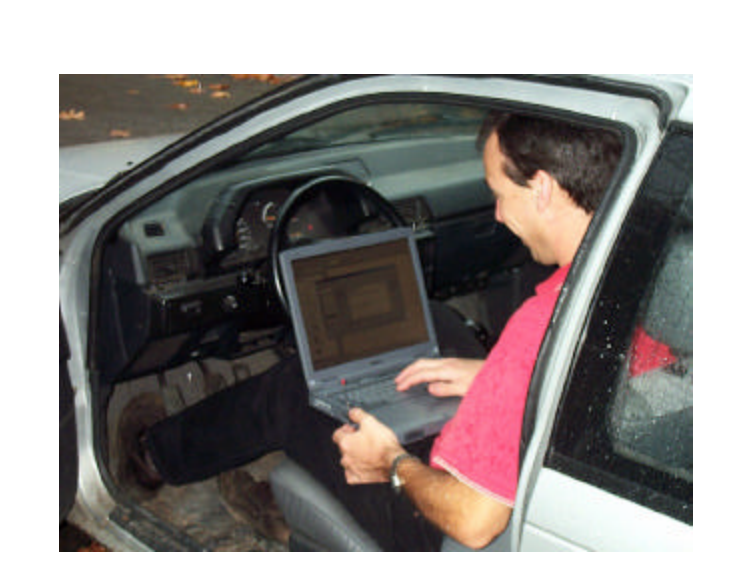

#### **Inspector looks at task list in the field**

#### **Wireless Inspection Module …**

#### **Drives to the location**

*Arrives at Bridgman Park*

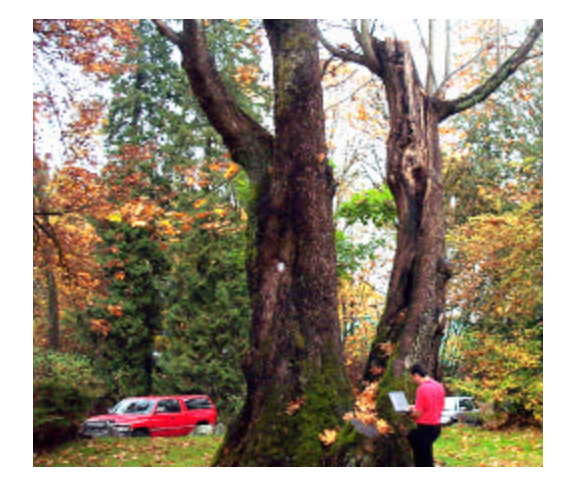

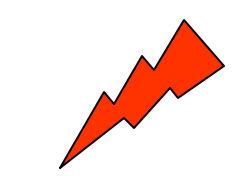

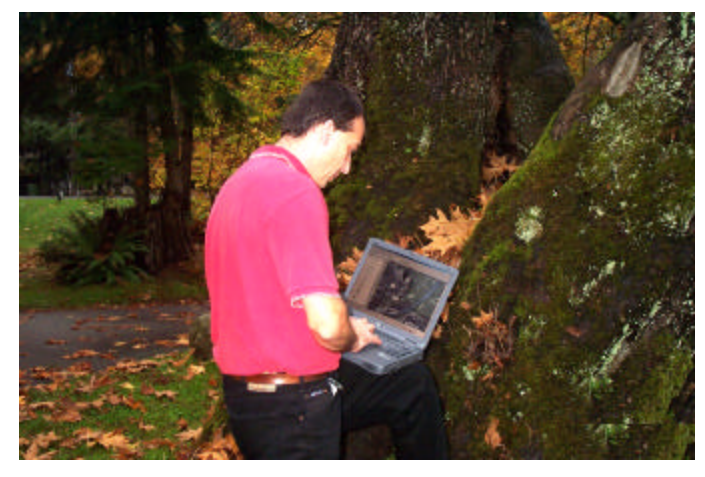

#### **Identifies the tree to inspect**

#### **Wireless Inspection Module …**

**FMS sends data back to the server at the District Hall**

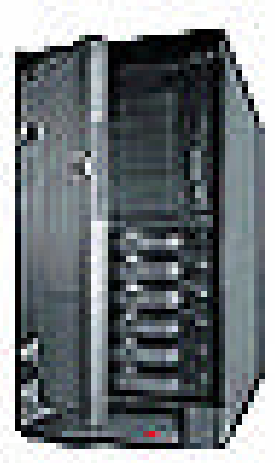

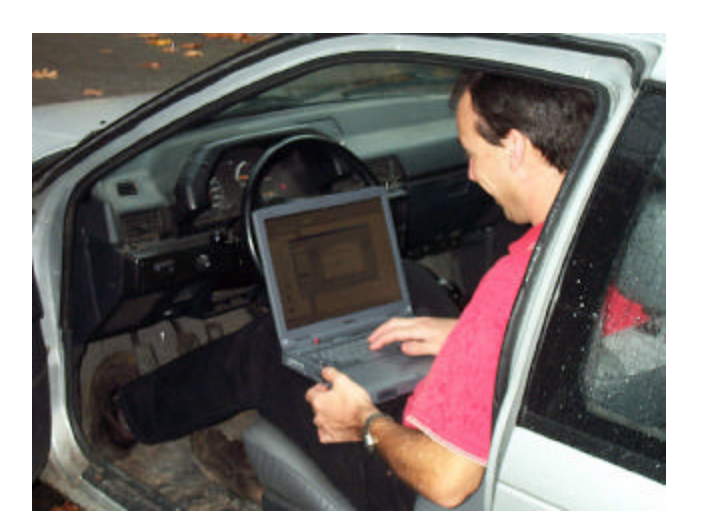

*Tree details are now recorded in the GIS*

## **Report Generation Module**

#### **Sunday evening reports are generated**

*Reports are prioritized and sorted for staff to deal with first thing Monday morning*

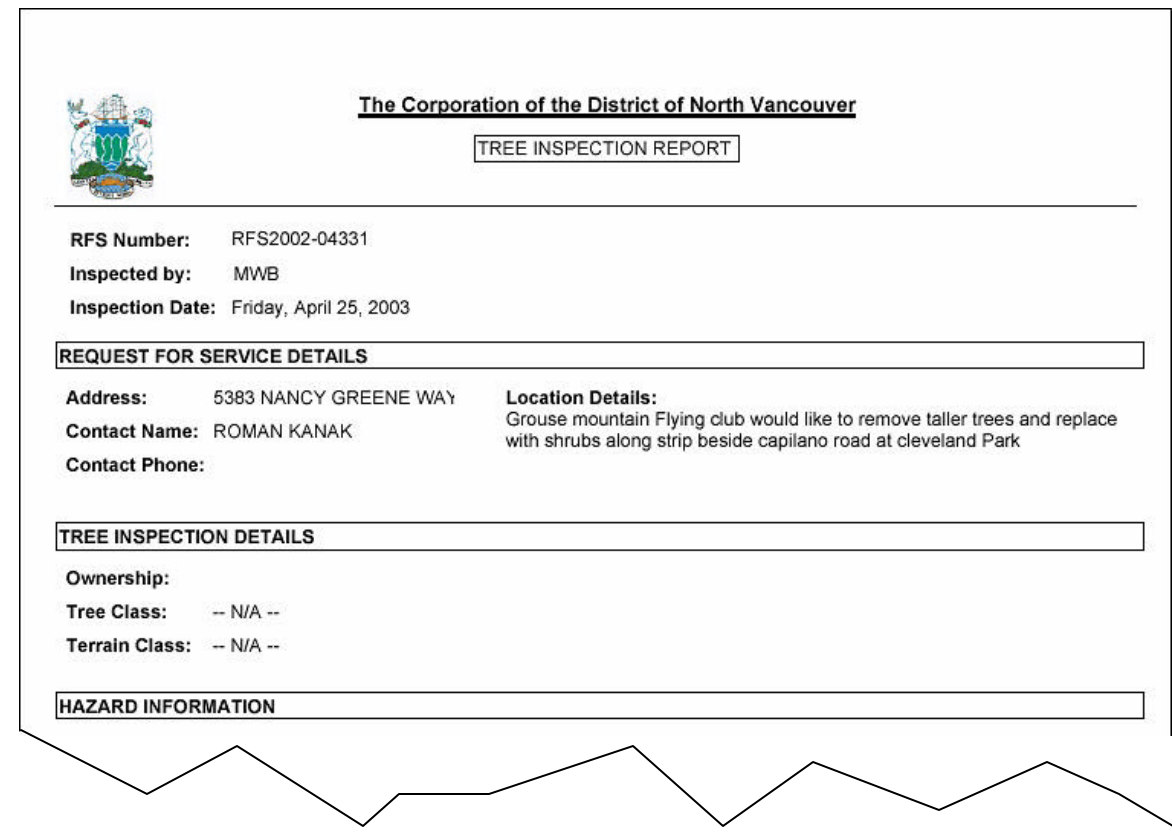

## **Complete Work Order**

#### **Work is assigned**

*A hard copy or email report is given to the crew*

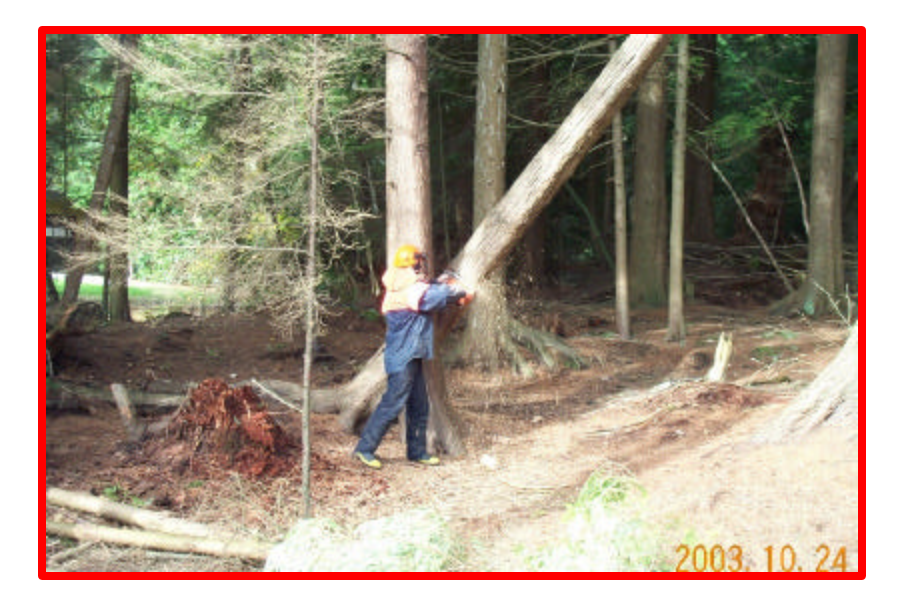

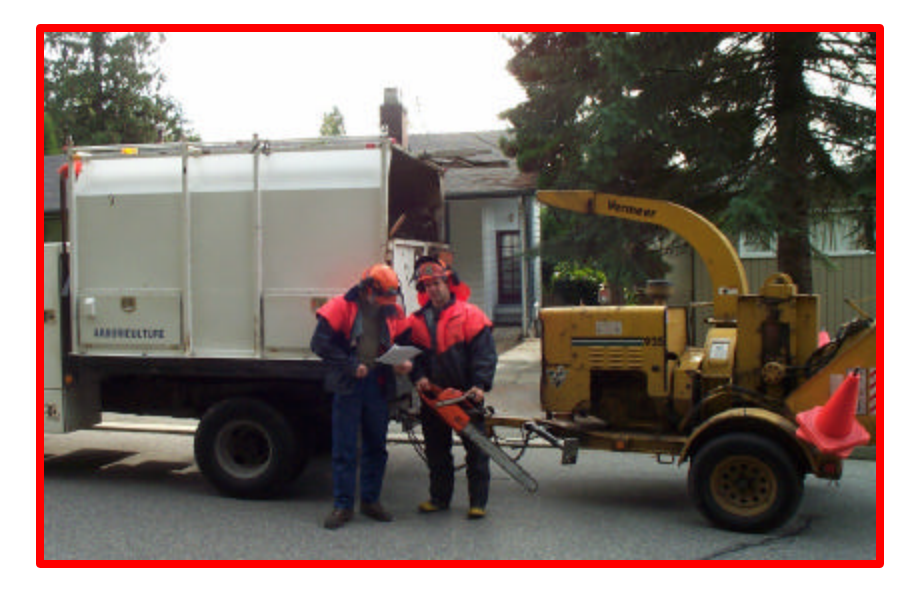

#### **The work is performed**

#### **TIMBER !**

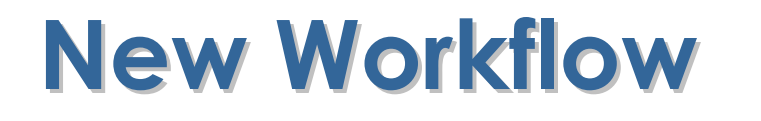

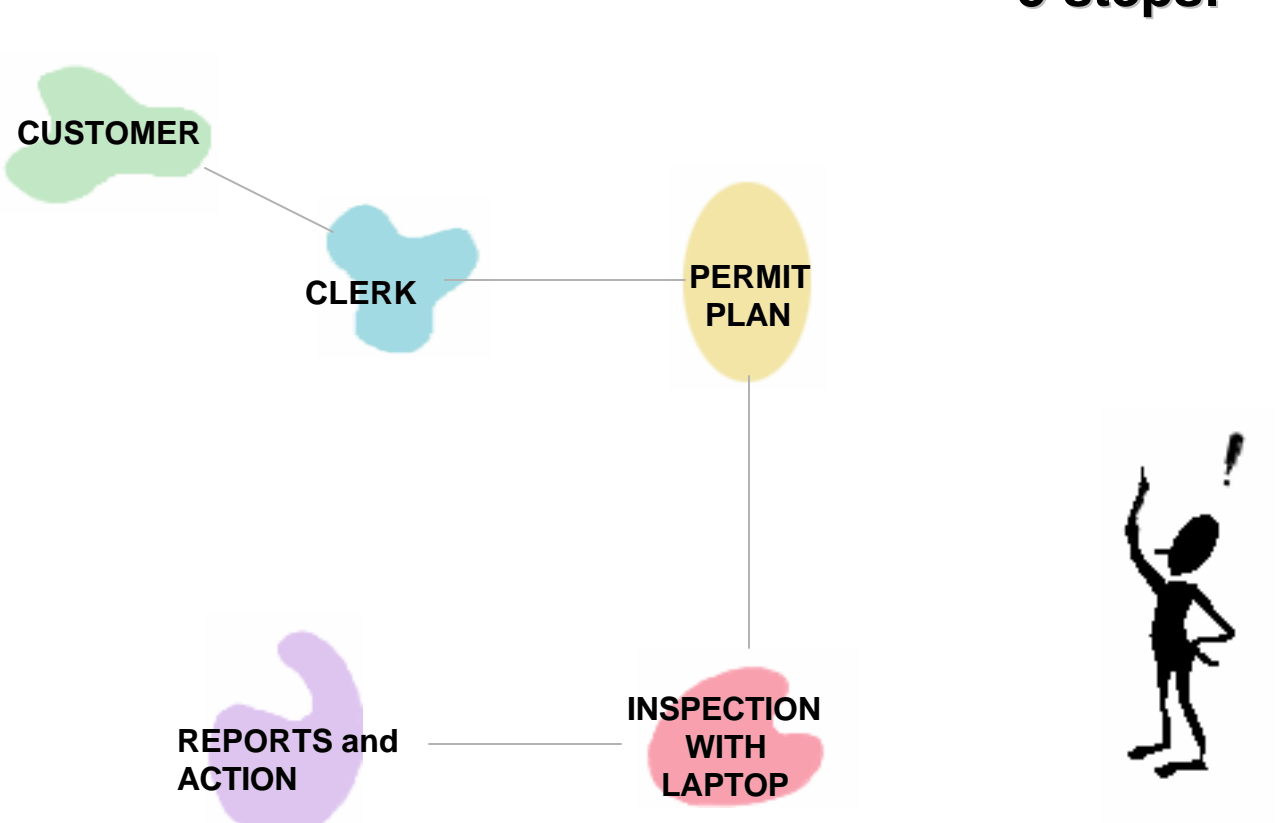

**5 steps!**

*ESRI ARCMap Application Microsoft Web Service SQL Server Databases*

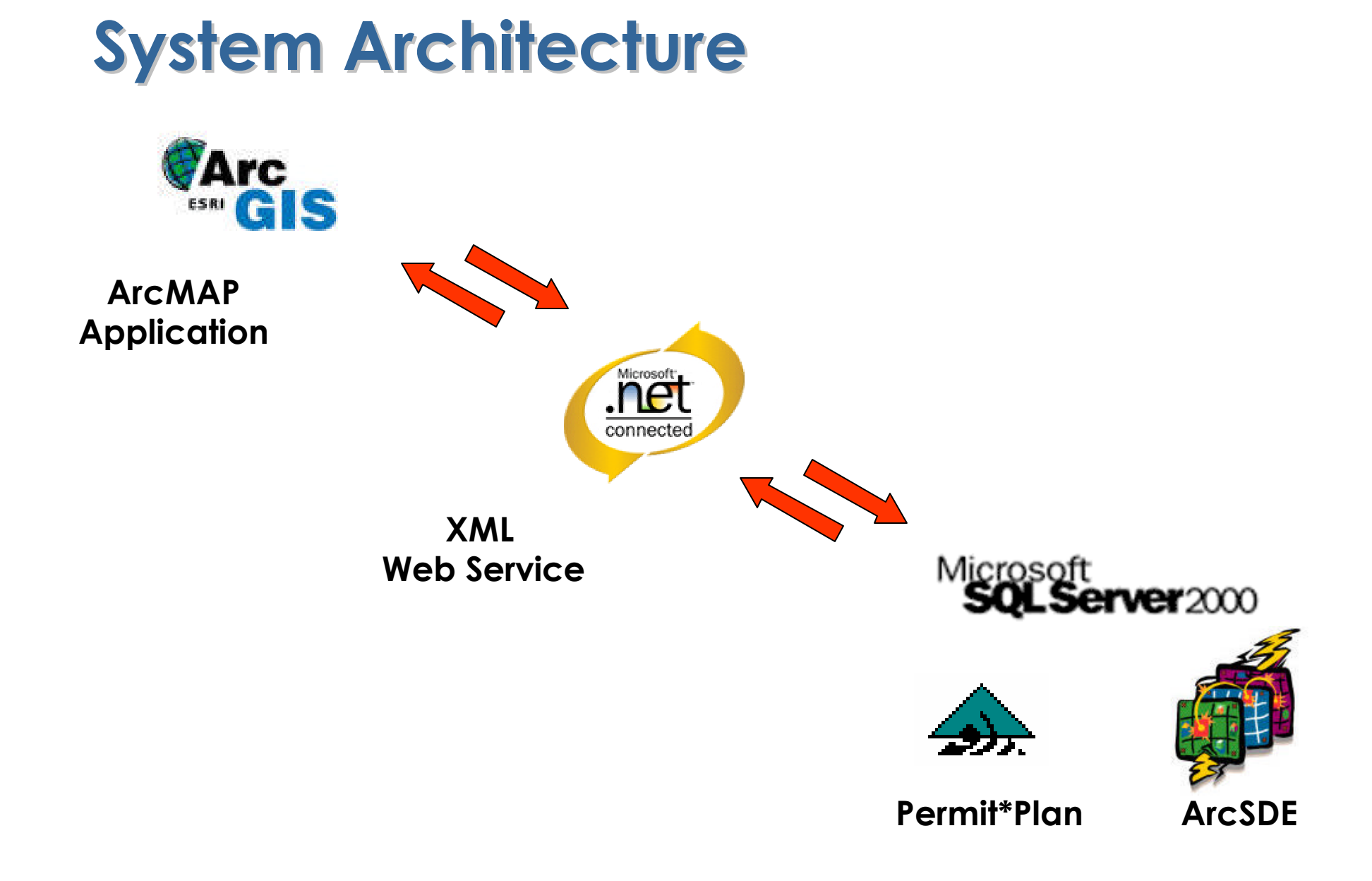

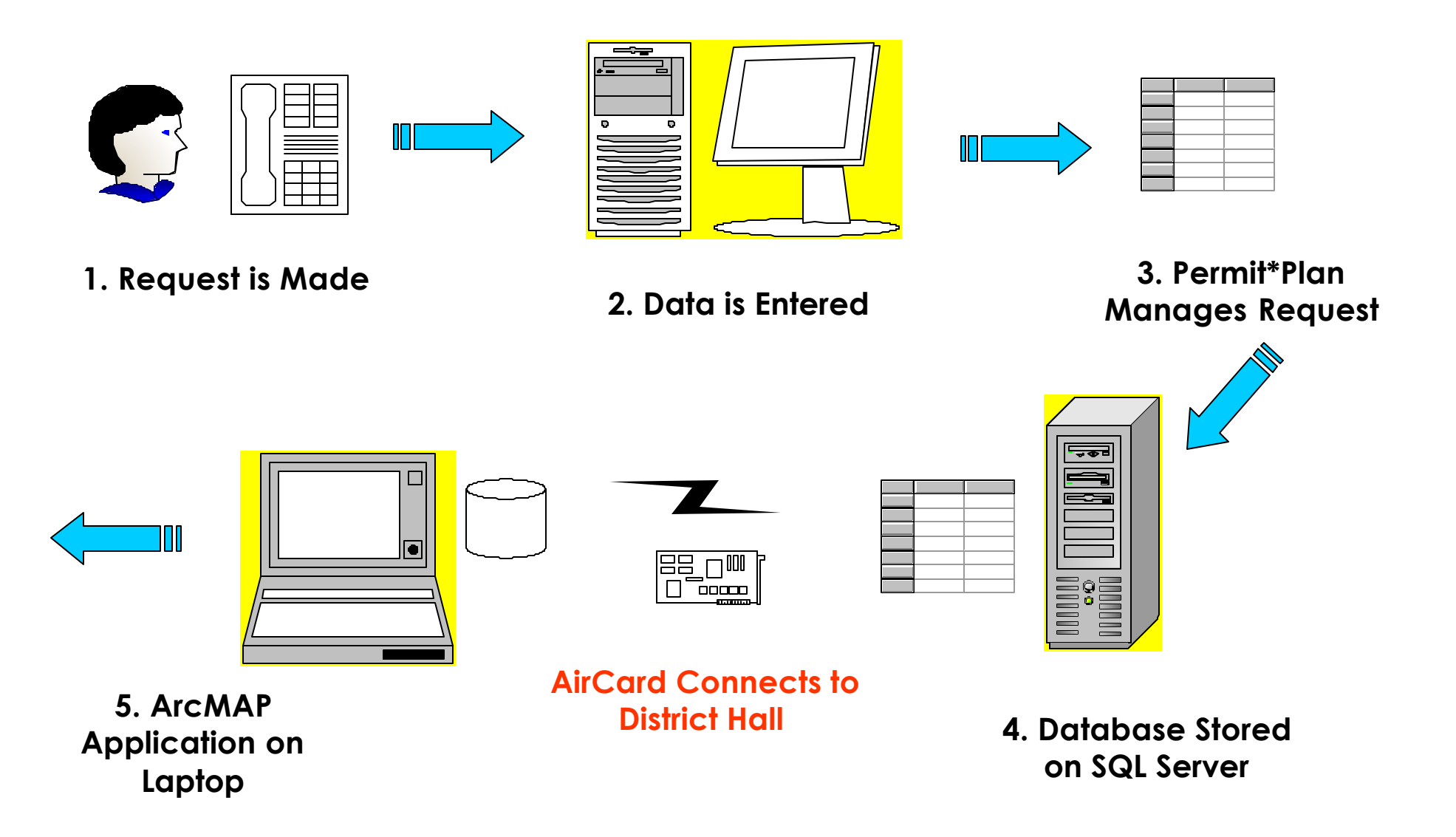

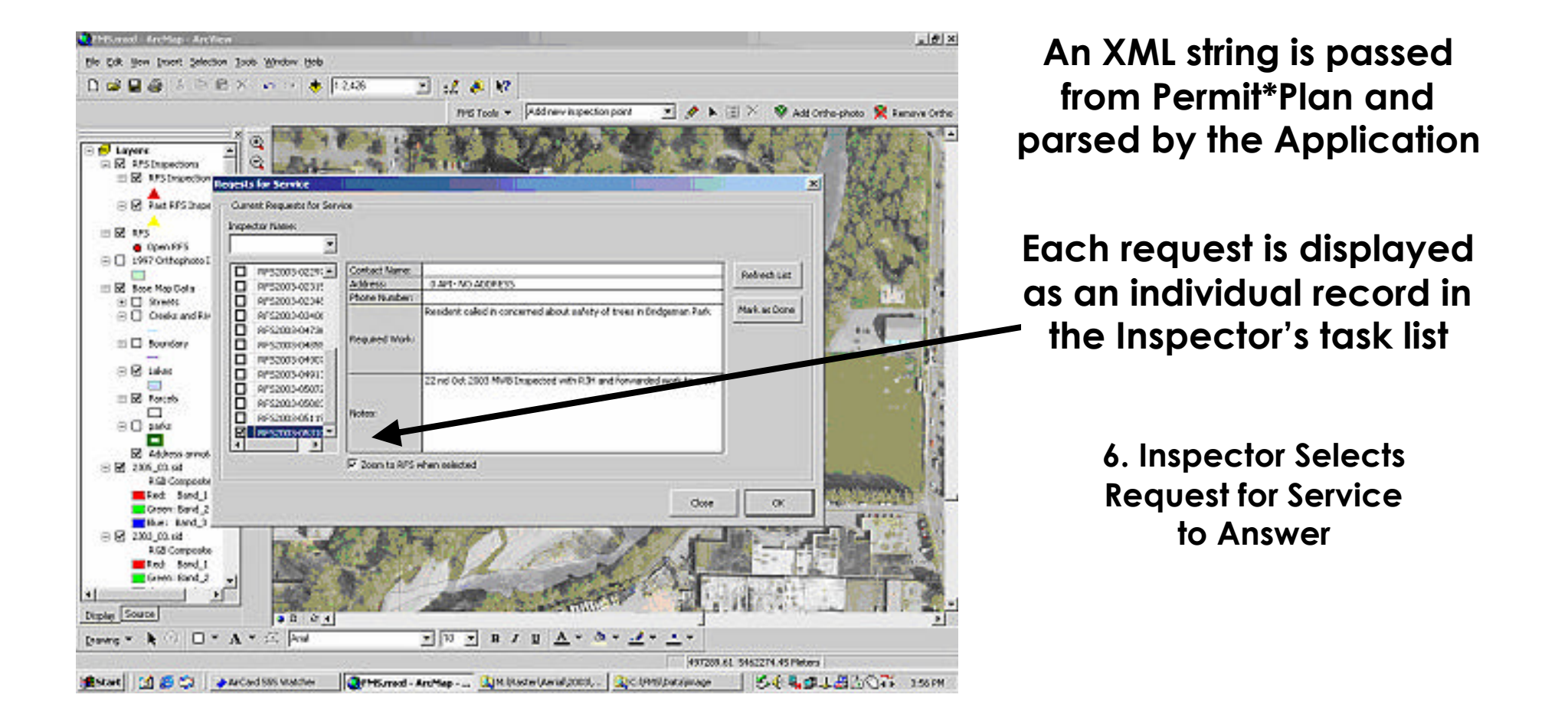

 $\blacksquare$ 

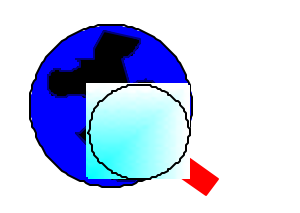

**7. Geocoded RFS is** 

**Found 8. Zooms to Location on Screen**

 $\bullet$ 

**9. Inspector Drives to Location**

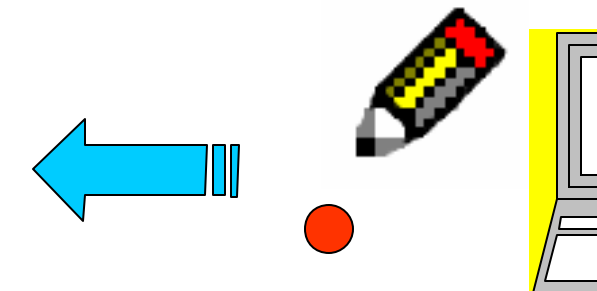

**11. Point Is Placed on Aerial Photograph**

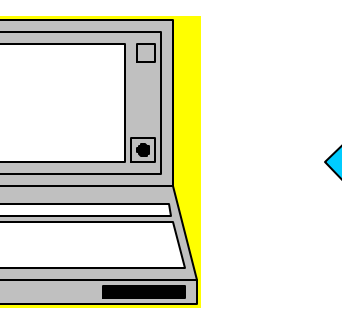

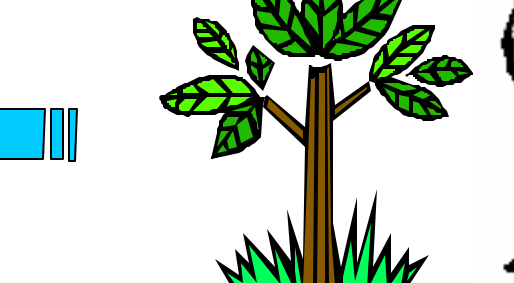

**10. Inspector Finds Tree and Performs Inspection**

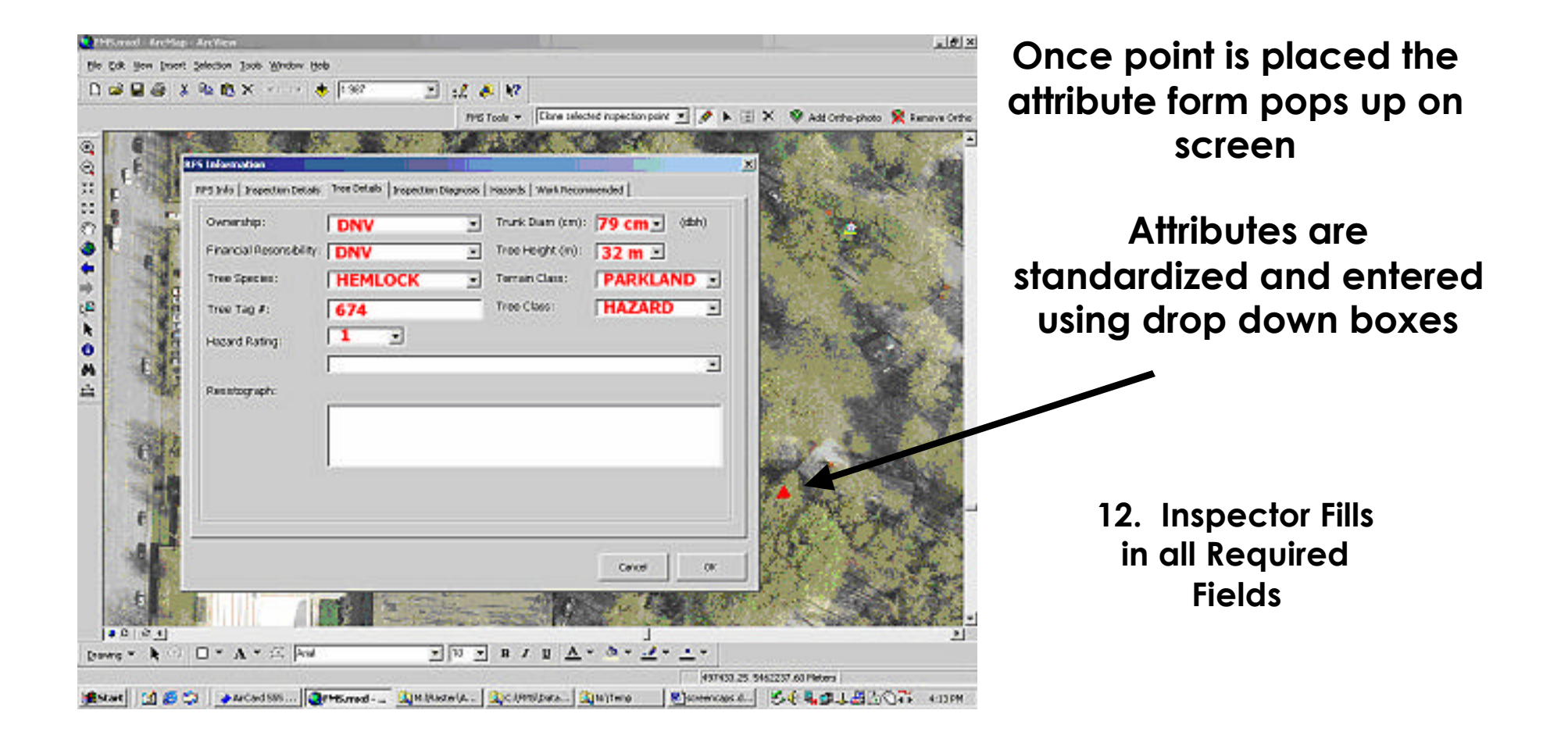

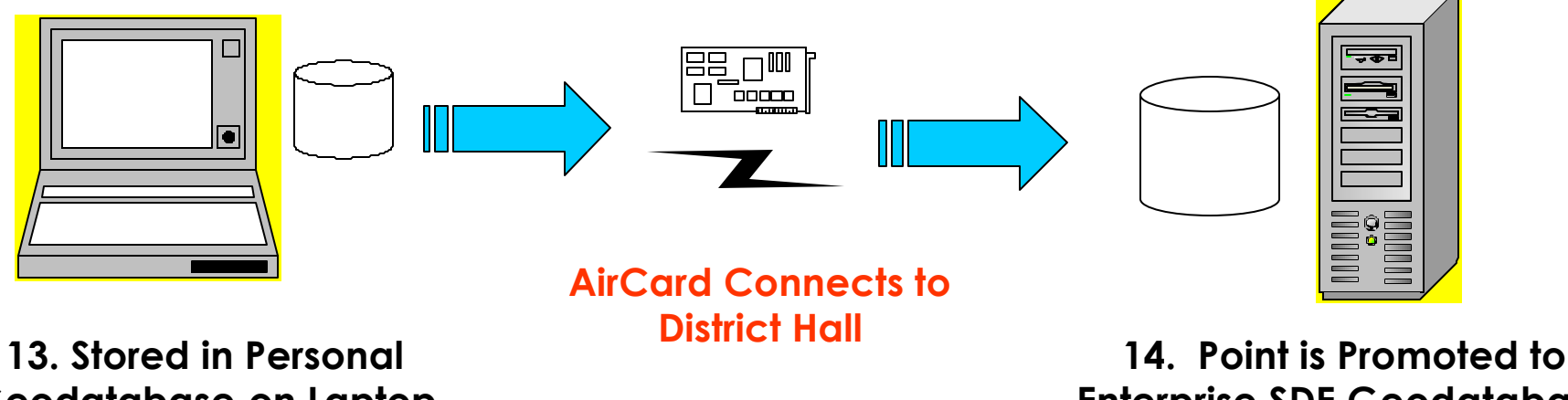

**Geodatabase on Laptop**

**Enterprise SDE Geodatabase**

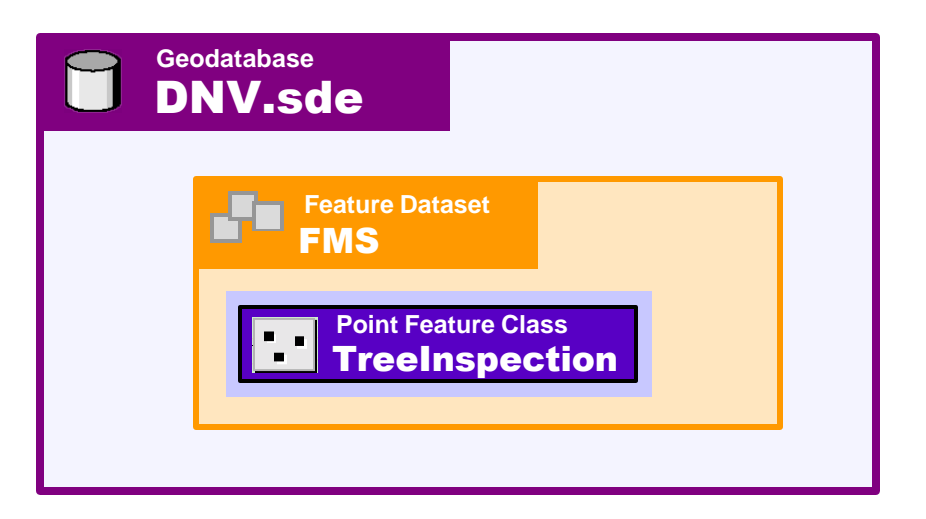

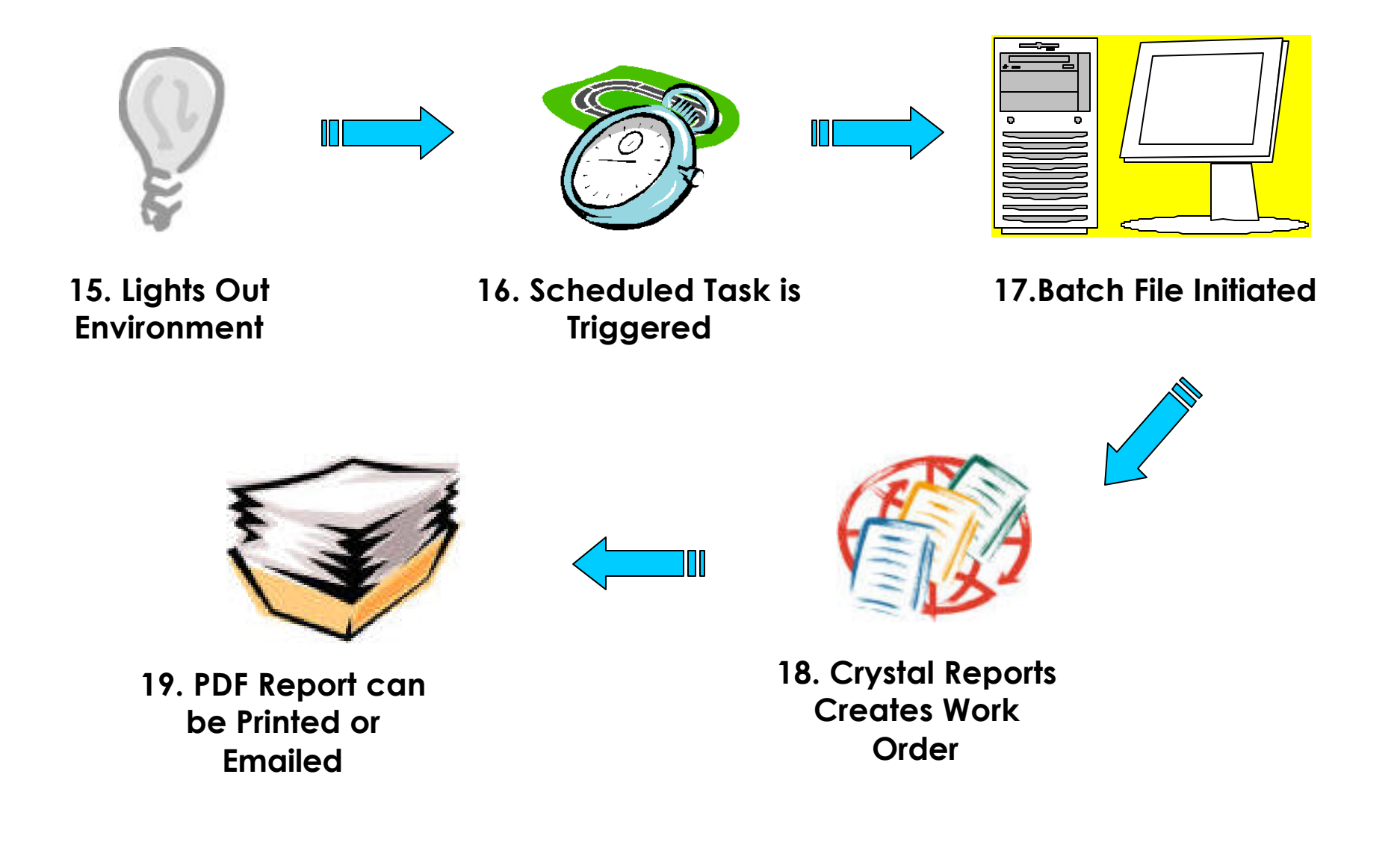

# **Management and Analysis**

*Workflow Efficiency*

*Spatial Analysis*

## **Workflow Management**

l **Reports used to look like this…**

#### *Filled out by hand*

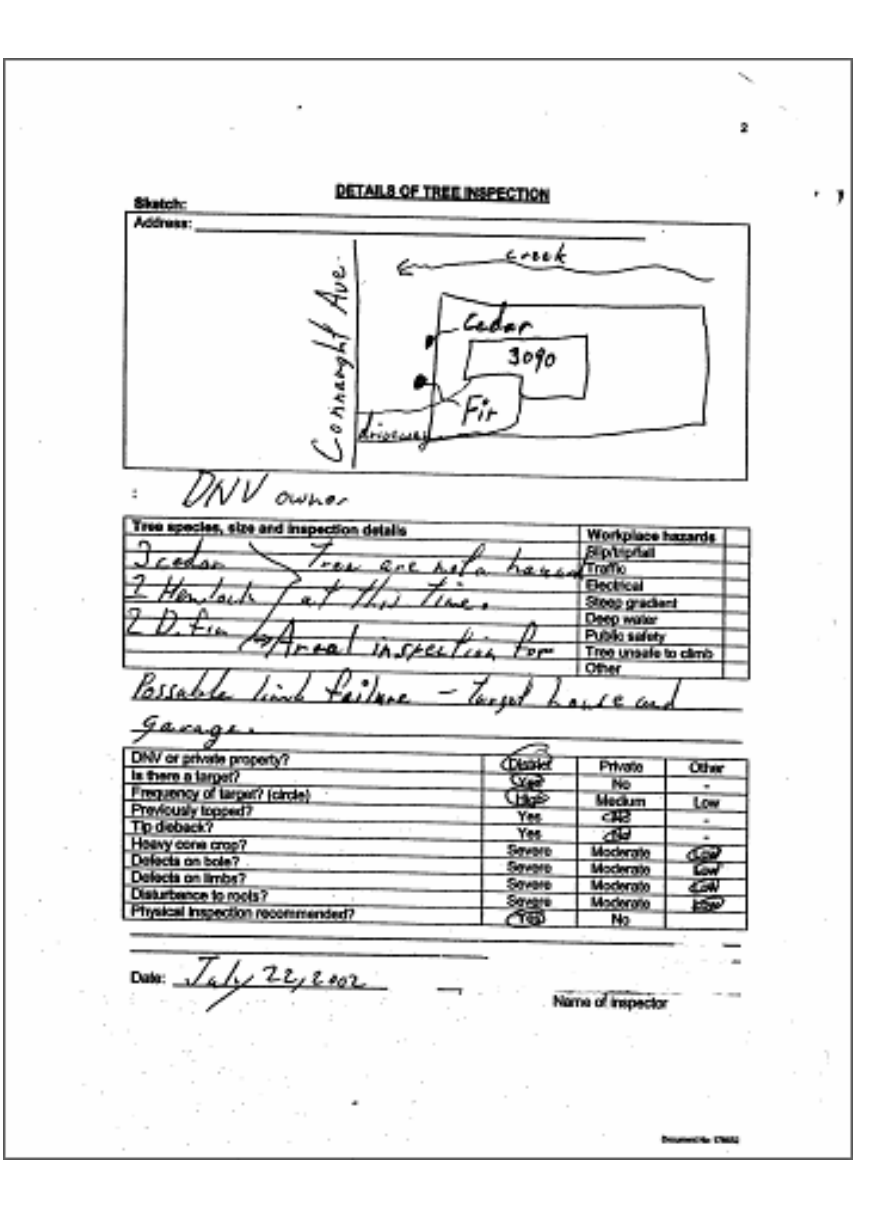

## **Workflow Management….**

l **…now Reports look like this…**

> *Automatically generated*

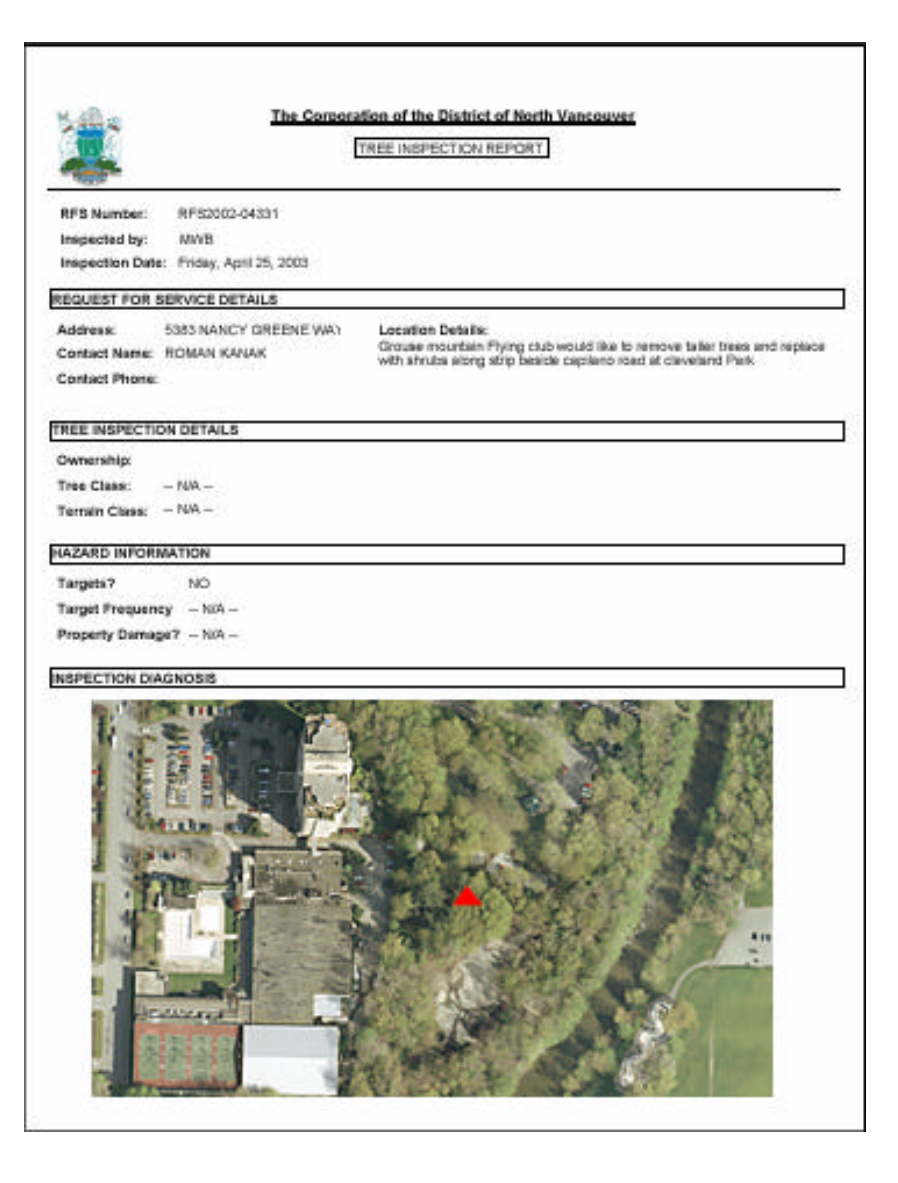

## **Asset management**

#### **Arboricultural Staff can use FMS to:**

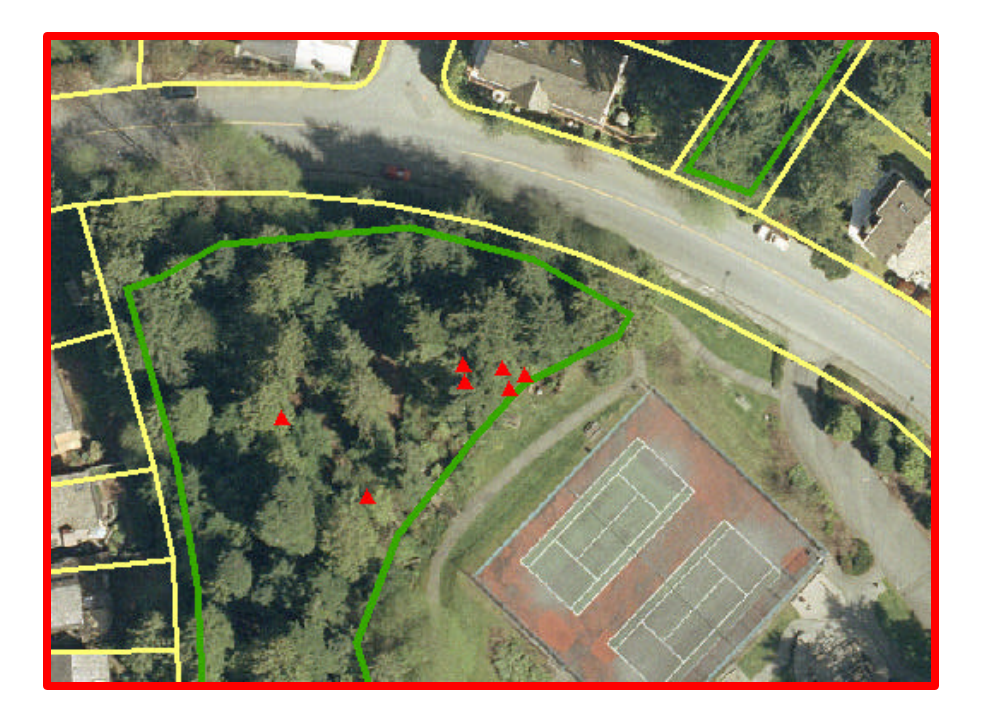

**-View multiple GIS layers**

**- Allow for easy visualization and assessment**

**- Proactively deal with an unhealthy area**

## **Analysis Module**

#### **Inspected Trees affect our Forest Stands**

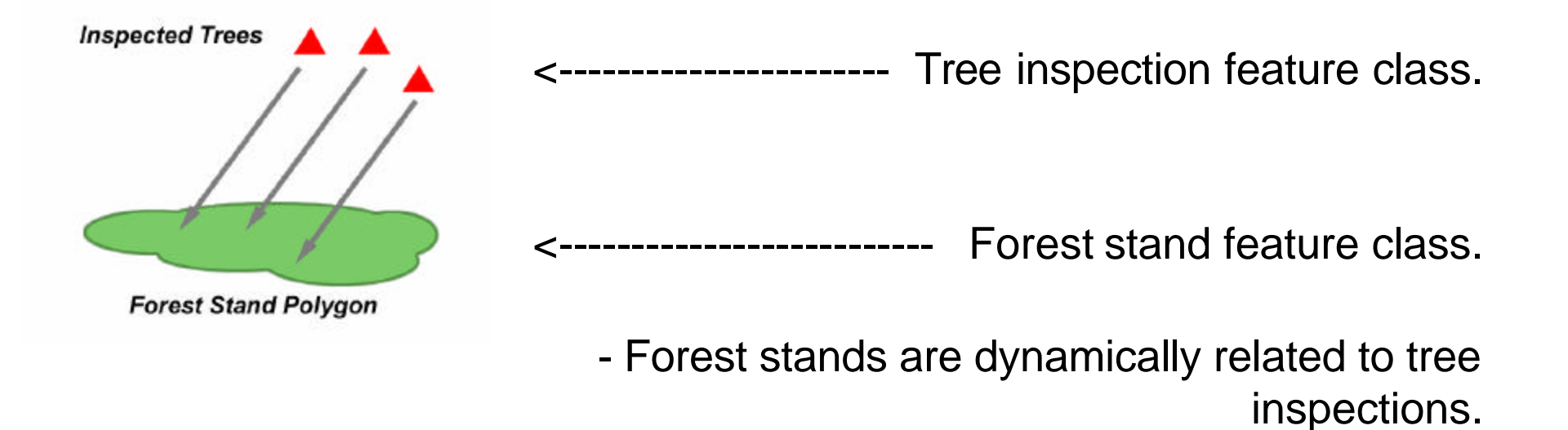

- Over time their health rating will increase or decrease depending partially upon tree inspections.

# **Project Summary**

#### *Environmental Stewardship*

#### *Corporate Returns*

*Future Uses*

### **The Economic Benefit of Trees**

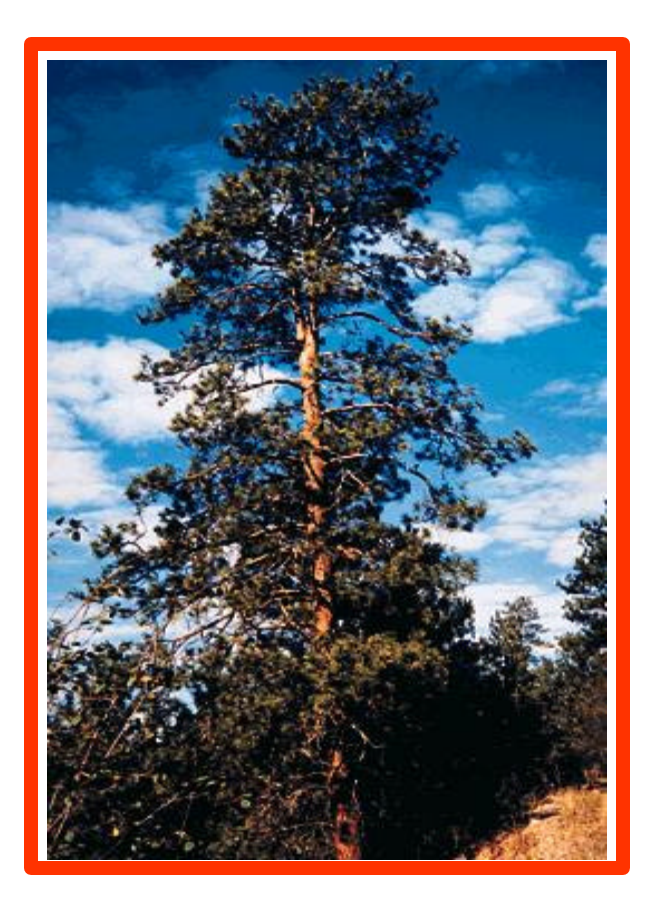

- l **Trees manage storm water**
- **Filter air pollution**
- **Sequester Carbon**
- **Reduce risk of landslides**
- **e** Kyoto Protocol

l **City of Salem Oregon = \$100 million**

# **Project Specifics**

- l **Built by GIS Department / Forte Consulting and GDS Consulting**
- **System will talk to other District Software**
- $\bullet$  **Usability of Custom software**

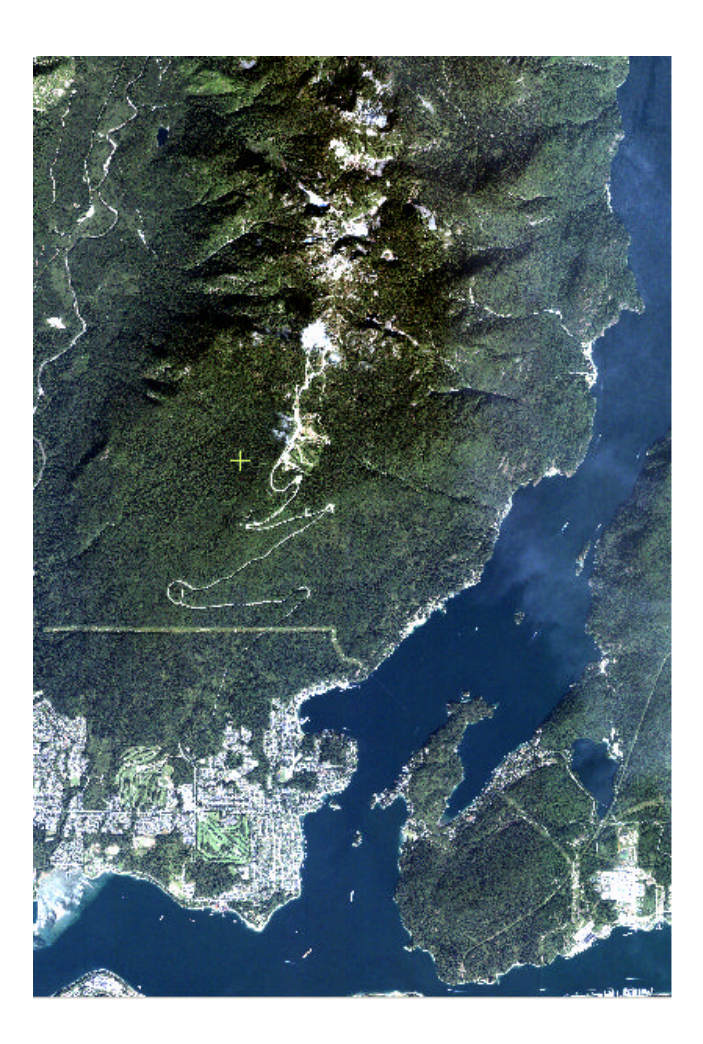

## **Corporate Benefits**

- $\bullet$  **Use of technology to streamline workflows**
- **Return on Investment within the first year**
- l **Interdepartmental Buy-In**
- l **"Smart growth" community planning**

#### **Future Uses…**

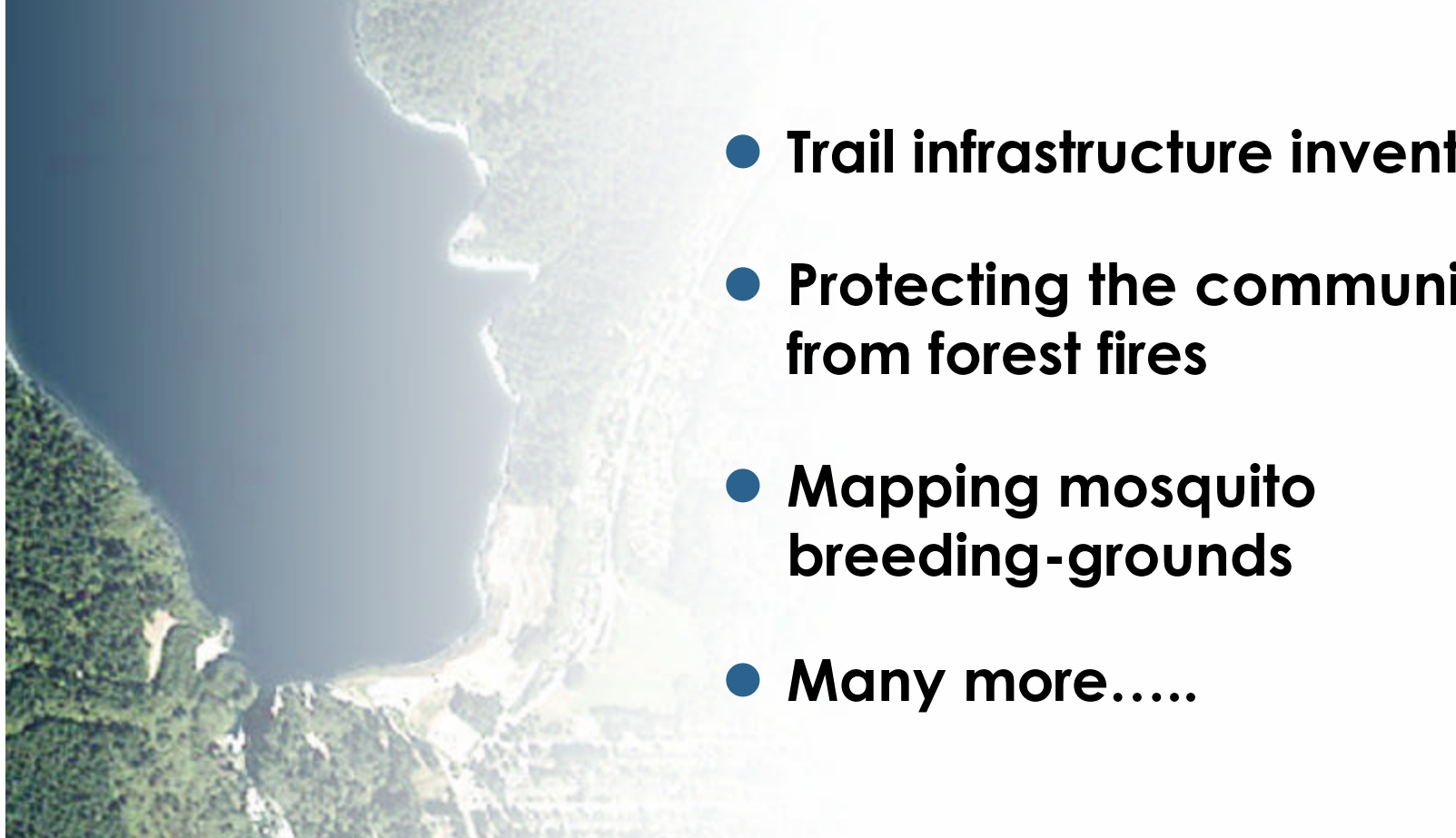

- $\bullet$  **Trail infrastructure inventory**
- **Protecting the community**

## **Conclusion**

- **Latest in GIS technology integration**
- **First step towards digital management of assets**
- $\bullet$  **System can be extended to other departmental asset / liability management systems**

#### **Questions ?**

#### **Thank you…**

#### **The District of North Vancouver's Forest Management System**

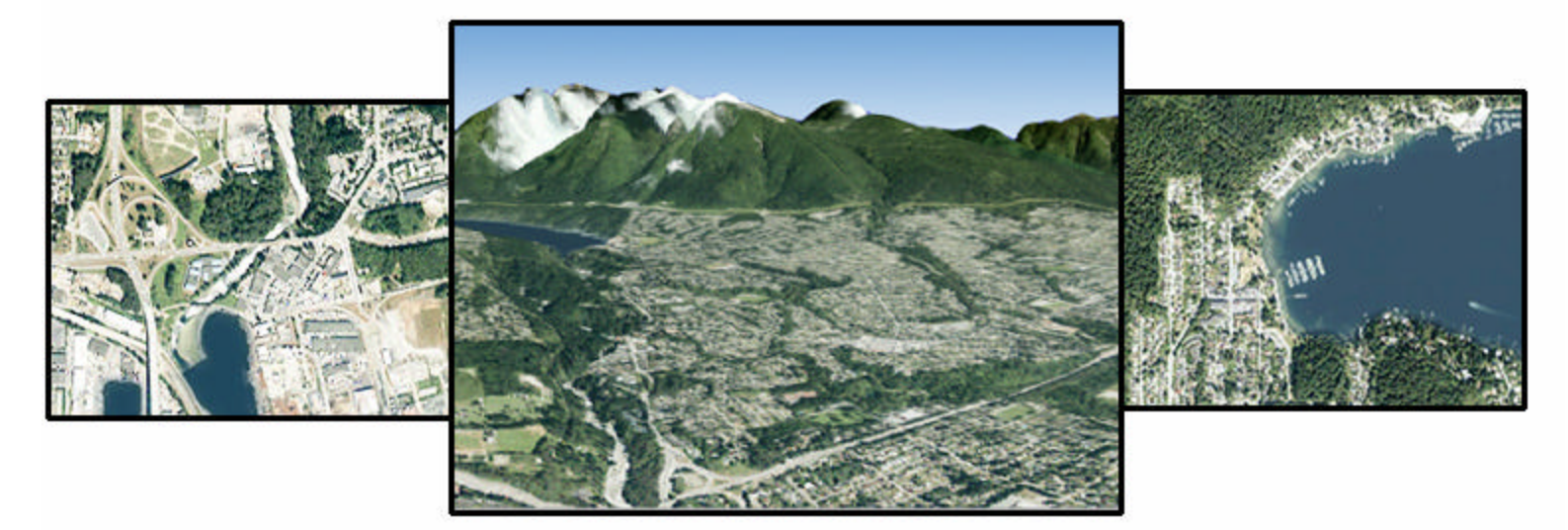

#### **Presented by**

**Mark Brown, Environment Dept and Meaghan Taylor, GIS Dept**